## **EJERCICIOS DE APLICACIÓN**

1. Se tienen los elementos  $^{10}$ <sub>5</sub>A,  $^{11}$ <sub>5</sub>B y un tercer elemento C del cual se sabe que tiene 10 electrones, 7 protones y 7 neutrones. Se pide:

- a. ¿Cuáles de las tres especies indicadas son átomos neutros? *A y B*
- b. ¿Algunas de ellas representa un ion? En caso afirmativo indica cuál sería la carga y si esta sería la más estable del elemento. C, sería un anión: *C 3-*
- c. ¿Cuáles son isótopos? ¿Por qué? *A y B son isótopos porque tienen igual Número atómico y distinto número másico*

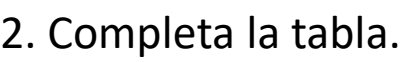

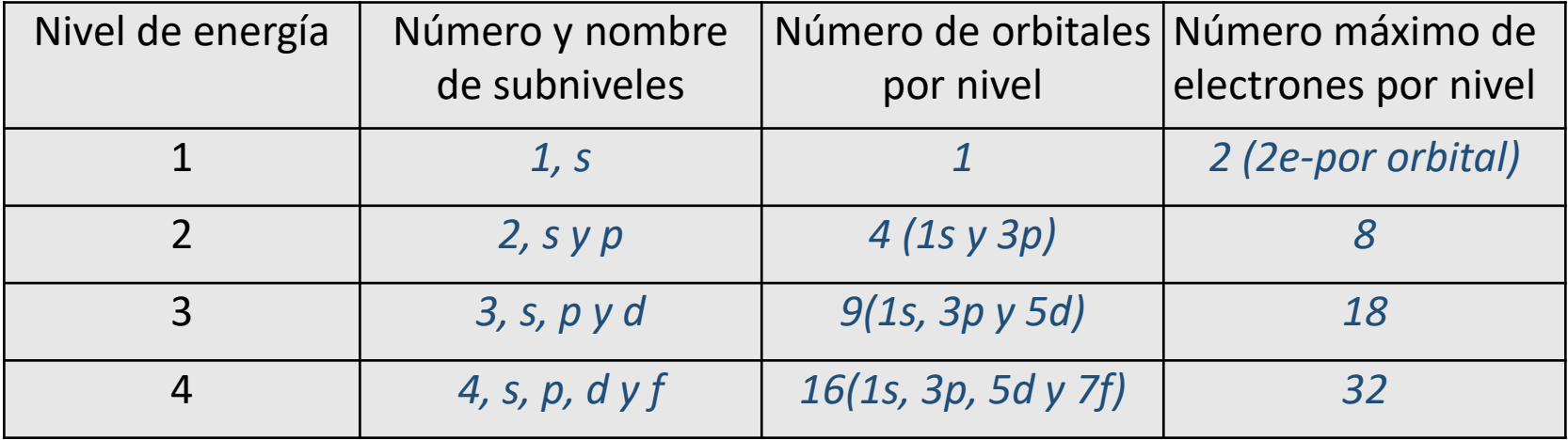

- 3. Para un orbital 3d, indique:
- a. ¿Qué valor posee n? *3*
- b. ¿Qué valor posee l? *2*
- c. ¿Qué valores puede tomar ml? *-2,-1,0,+1,+2*
- d. ¿Cuántos electrones posee como máximo? *10*
- e. ¿Cuántos orbitales totales posee el nivel con n = 3? *9 (1s, 3p y 5d)*

4. Dadas las siguientes configuraciones electrónicas:

- a. 1s<sup>2</sup> 2s<sup>1</sup> Aceptable
- b. 1s<sup>2</sup> 3s<sup>1</sup> Aceptable. Sería la configuración de un átomo excitado, porque un electrón ha saltado a dos niveles superiores
- c. 1s<sup>2</sup> 2s<sup>2</sup> 2p<sup>8</sup> 3s1 *Inaceptable. En los orbitales p no pueden haber 8 electrones, pueden albergar como máximo 6 electrones*
- d. 1s<sup>2</sup> 2s<sup>2</sup> 2p<sup>6</sup> 2d2 *Inaceptable. En el nivel 2 no pueden haber orbitales d.*

Indique cuáles son aceptables y cuáles no. Justifique las respuestas.

5. Realice la distribución electrónica por niveles y subniveles de energía de los elementos de número atómicos 10, 15 y 24. Indique a qué elementos corresponden.

-*El elemento con Z=10 es Ne (neón). 1s<sup>2</sup> 2s<sup>2</sup> 2p<sup>6</sup>*

- *-El elemento con Z=15 es P(fósforo). 1s<sup>2</sup> 2s<sup>2</sup> 2p63s23p<sup>3</sup>*
- *-El elemento con Z=24 es Cr(cromo). 1s<sup>2</sup> 2s<sup>2</sup> 2p63s23p64s13d<sup>5</sup>*

6. Escriba la configuración electrónica para el ión sulfuro e indique los 4 números cuánticos para el último electrón de valencia.

*<sup>16</sup>S 2-: 1s<sup>2</sup> 2s<sup>2</sup> 2p63s23p<sup>6</sup>*

*Números cuánticos del último electrón: n=3; l=1; ml= +1; ms= -1/2 para ésto es útil hacer el diagrama de las cajitas* 

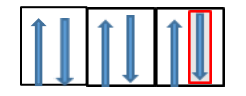